## INSÉRER DES MENUISERIES

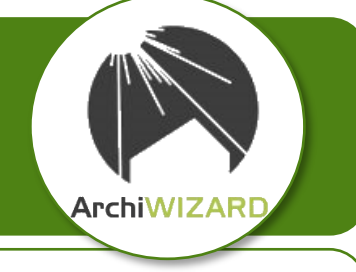

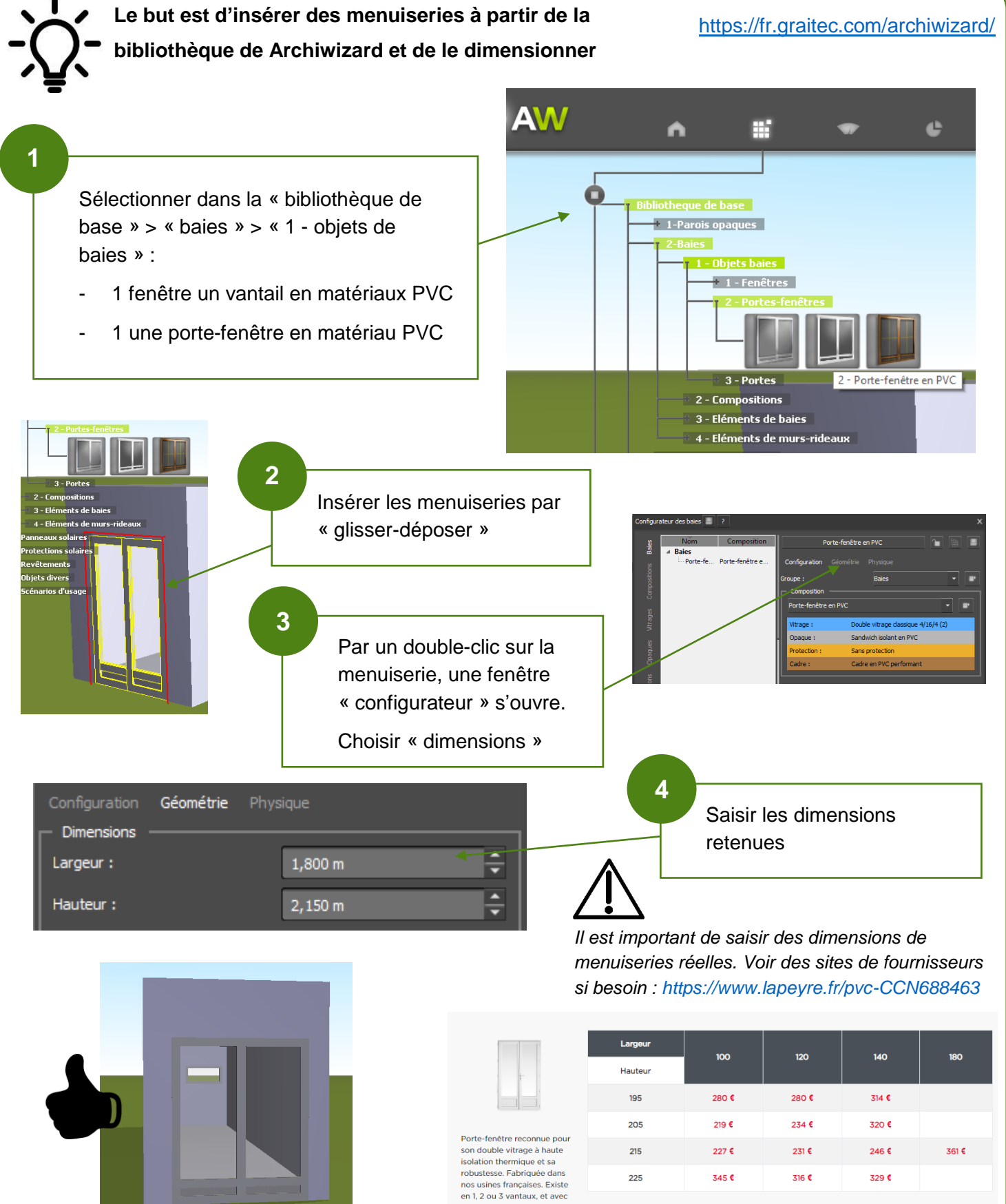

volet intégré

Tuto-Archiwizard-Placer-Menuiseries P. Pujades / N. Tourreau - Ac. Toulouse – Octobre 2018